### **Aims and Objectives**

- sed scripts to quickly change variables such as Time elay and reflection coefficient off the first loop
- hecking impact of change on structure of graphs for ectrums and auto correlation
- omparison of simulated bandwidth results
- 
- Understanding chaos- what it is what are its uses in the real world
- Understanding Semiconductor lasers- what they are, how they work, what's the most suitable design involving them for my project
- Understanding different methods to generate chaos using semiconductor laser-what are they, how do they work, pros and cons of each etc
- Demonstrate chaos OTDRs by using chaotic signal using semiconductor lasers subject to optical feedback

# **Method and Approach**

30.

After doing sufficient background research into the areas relating to the project, mainly using MATLAB to simulate chaotic signal created via a feedback loop and to calculate useful parameters such as Bandwidth as well as providing a platform to create graphs.

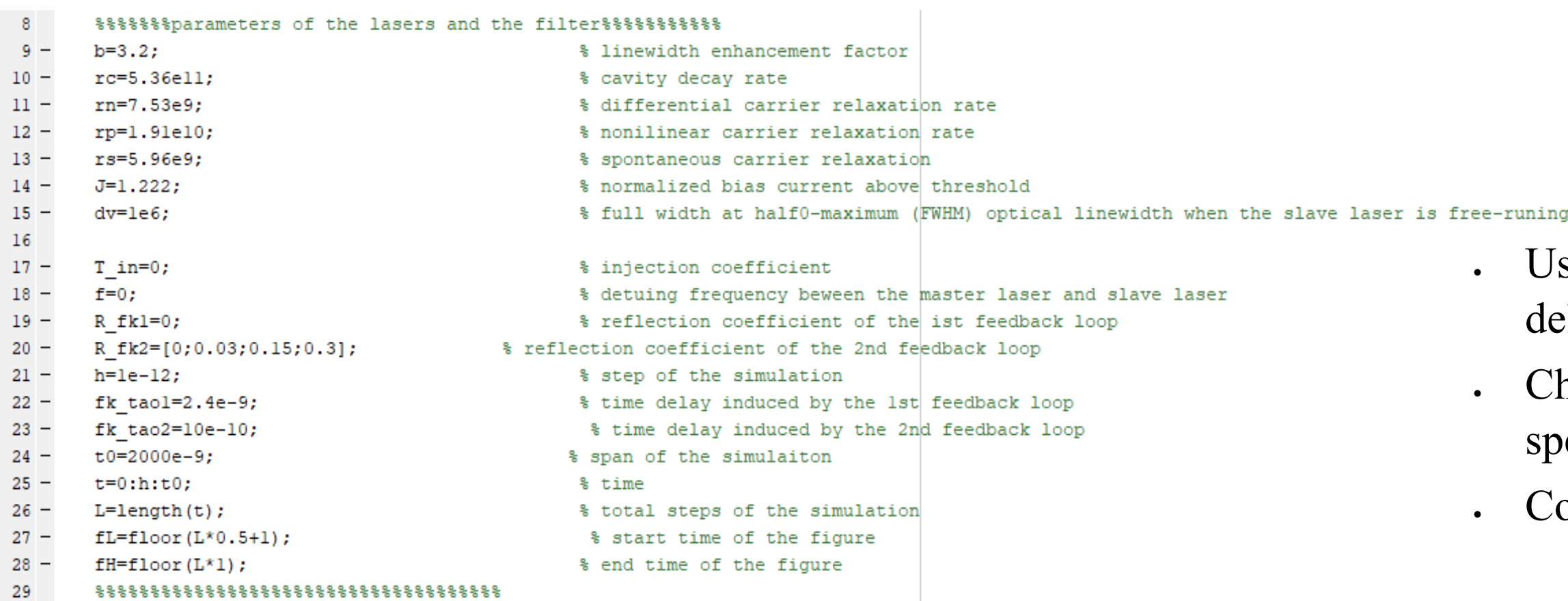

# **Introduction and Background**

An Optical time-domain reflectometer (OTDRs) is a device that can send pulses down fibre optic lines and is able to read the reflected light signature in order to act as a optical radar, alerting the user to a fault point, however, these can be expensive. By introducing chaos to existing OTDR technology chaotic correlation optical timedomain reflectometers (CCOTDR) may be used to reduce the cost of manufacturing and operation .

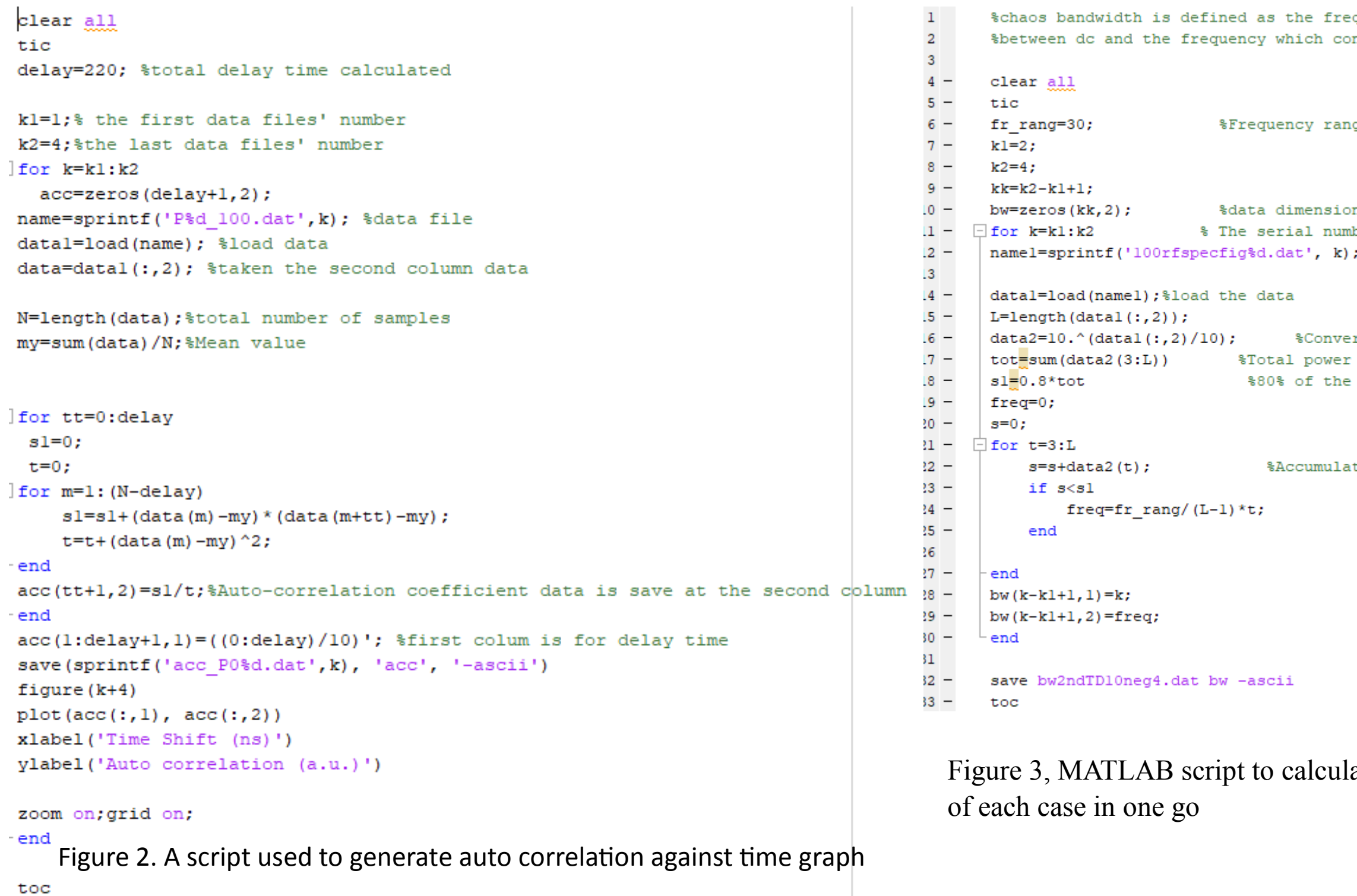

- Offer higher spatial resolution as the bandwidths of the waves generated are over 10GHz overcoming limitations of previous technology (COTDR)[1]
- The scaling of the time-delay with respect to the laser internal timescale and the sensitivity of the phase to the returning field create a means of inducing various dynamical scenarios leading to chaos

# **Low-Cost Chaotic Correlation Optical Time Domain Reflectometer**

Figure 1.Example of Variables in a script used together multiple simulations of a single feedback loop each with varying pre-sets to be used.

Figure 8 Auto correlation over time for feedback loop with a reflection coefficient of 0.3,with peaks occuing at 10ns intervals the time delay in the loop

[1] "chaos theory and its applications in our real life" barishal university journal part 1, 5(1&2): 123-140 (2018) issn 2411-247x 123 hena rani biswas\*,1, [2]Kane, D. M. & Shore, K. A. Unlocking Dynamical Diversity: Optical Feedback Effects on Semiconductor Lasers (Wiley, 2005) **By Ethan Baker**

Figure 7 Auto correlation over time for feedback loop with no reflection coefficient

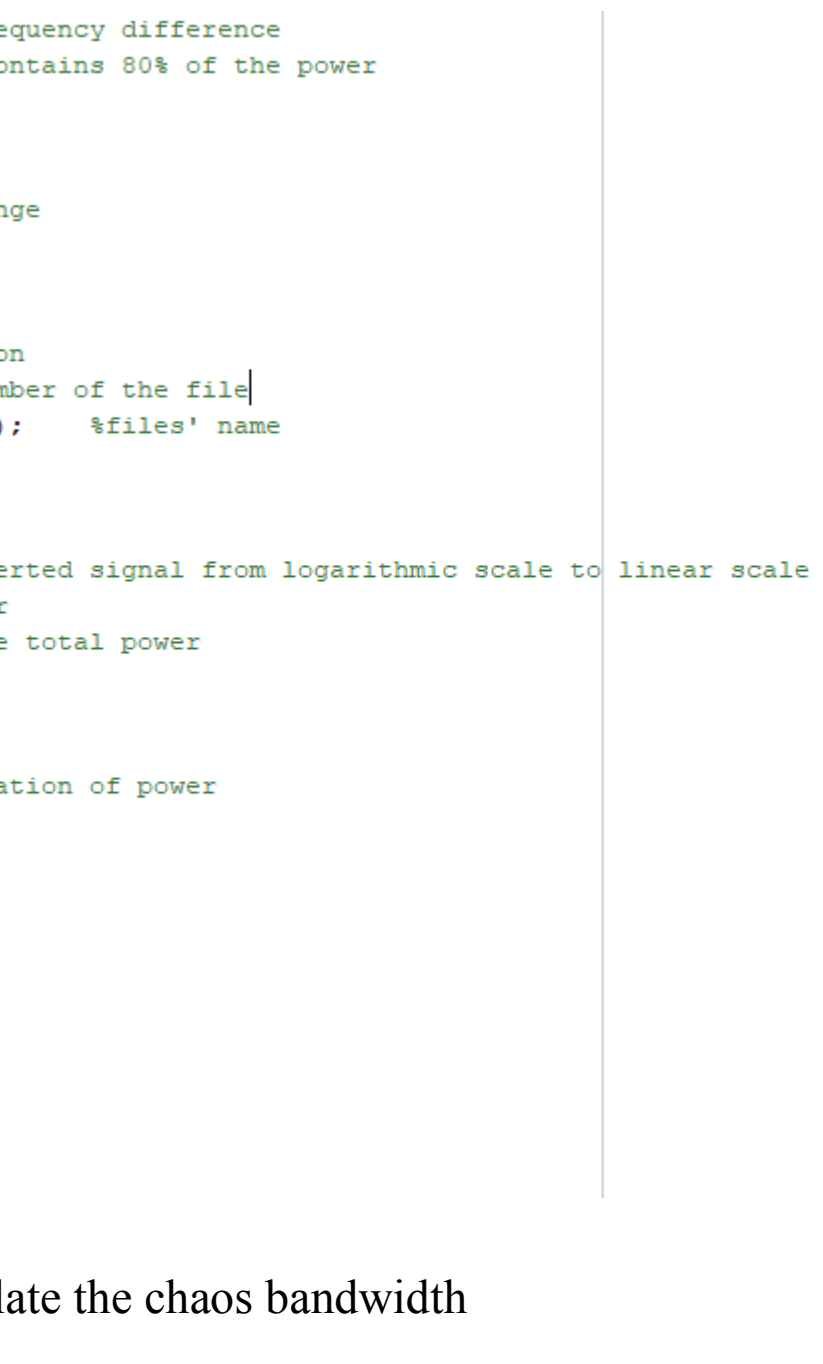

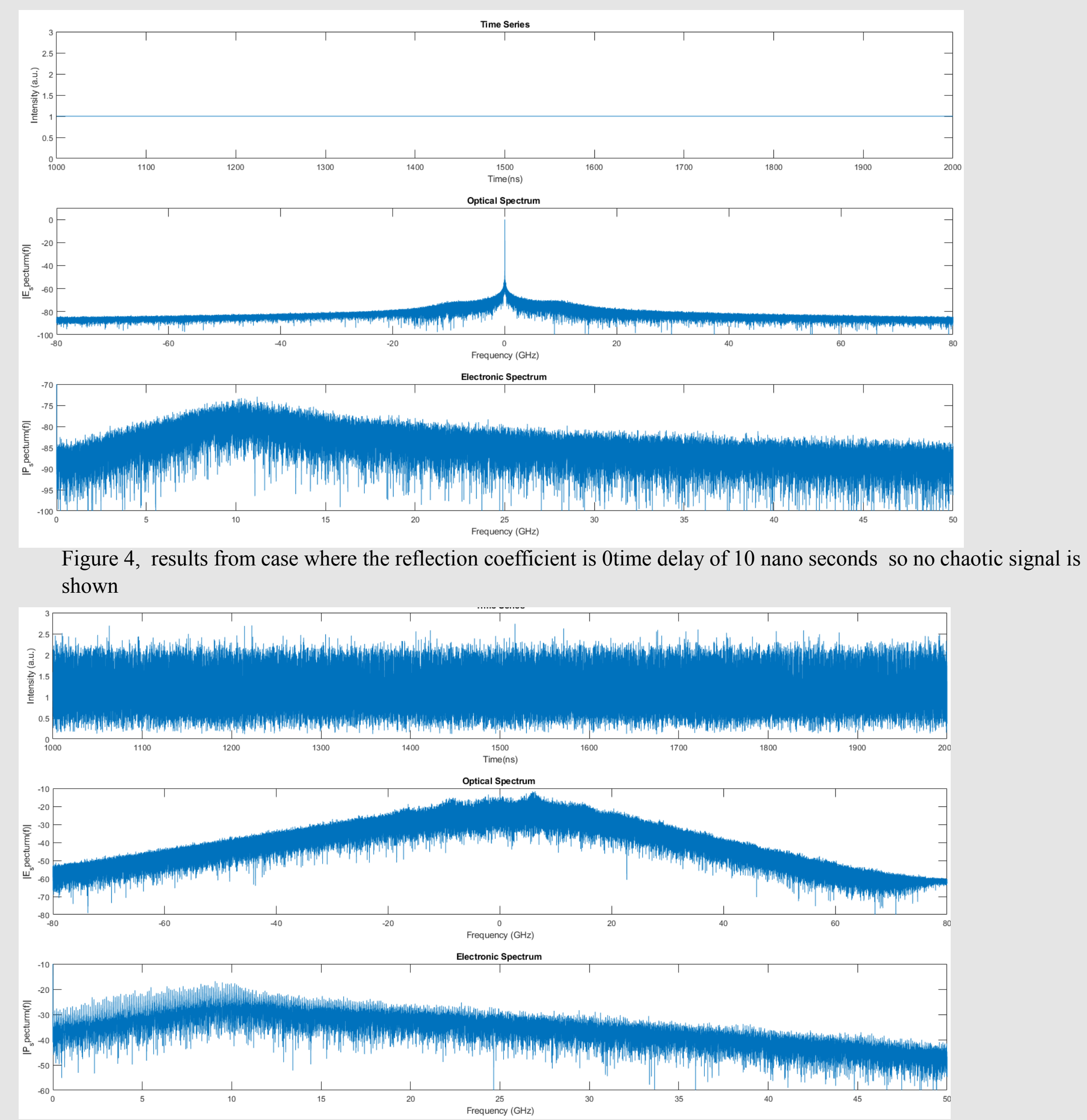

Figure 5, results from case where the reflection coefficient is 0.03 and time delay of 10 nano seconds

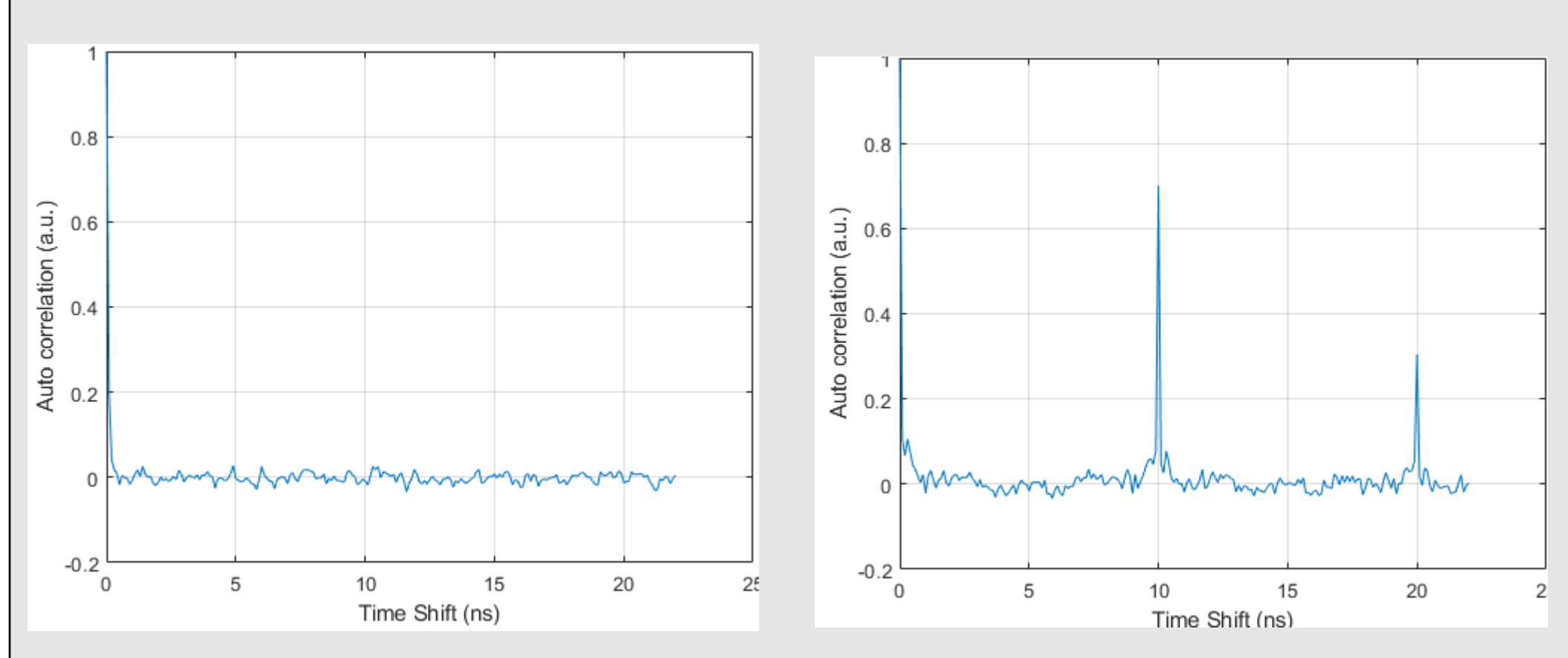